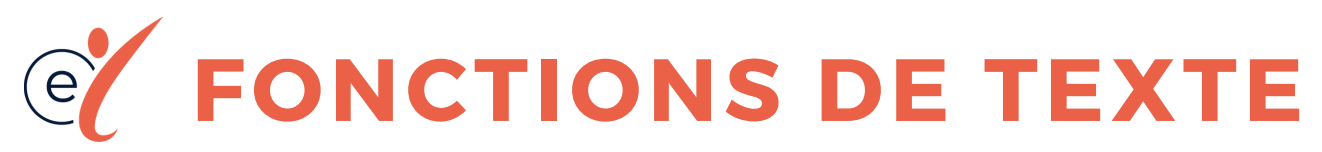

## LES ESSENTIELS

## DANS CET ESSENTIEL

FONCTIONS DE TEXTE DANS EXCEL QUELQUES BONNES PRATIQUES TRUCS & ASTUCES À CONNAITRE

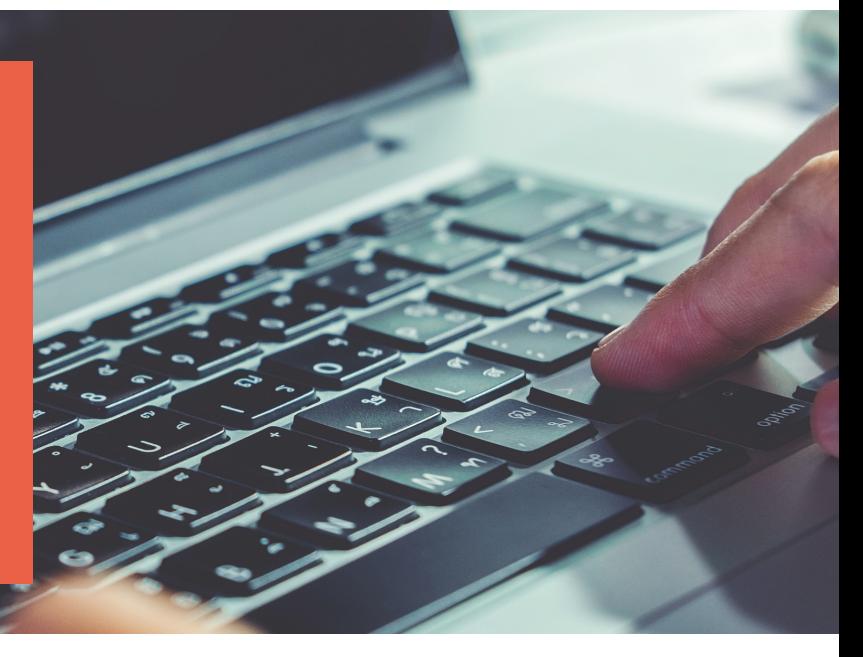

Les fonctions de Texte d'Excel permettent de travailler sur les valeurs des cellules afin d'en extraire une partie, de joindre des champs, de supprimer des espaces.

## **Astuces : nous vous présentons ci-dessous les plus intéressantes :**

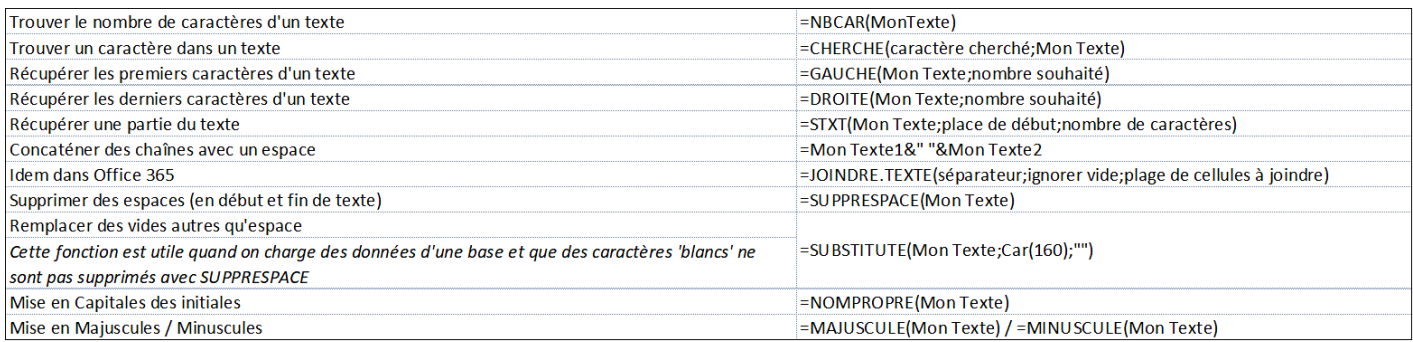

## **Avec quelques exemples d'utilisation :**

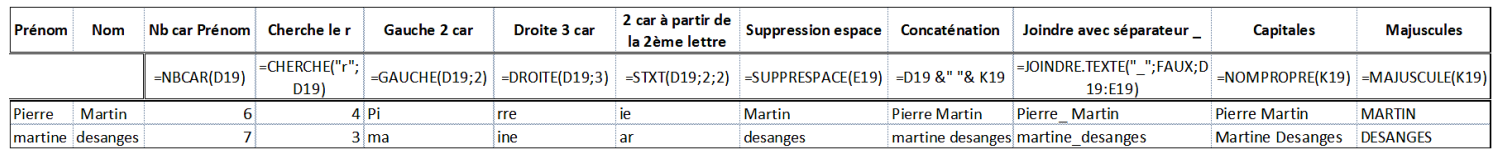